# **clana Documentation**

*Release 0.3.0*

**Martin Thoma**

**Mar 12, 2022**

# **CONTENTS:**

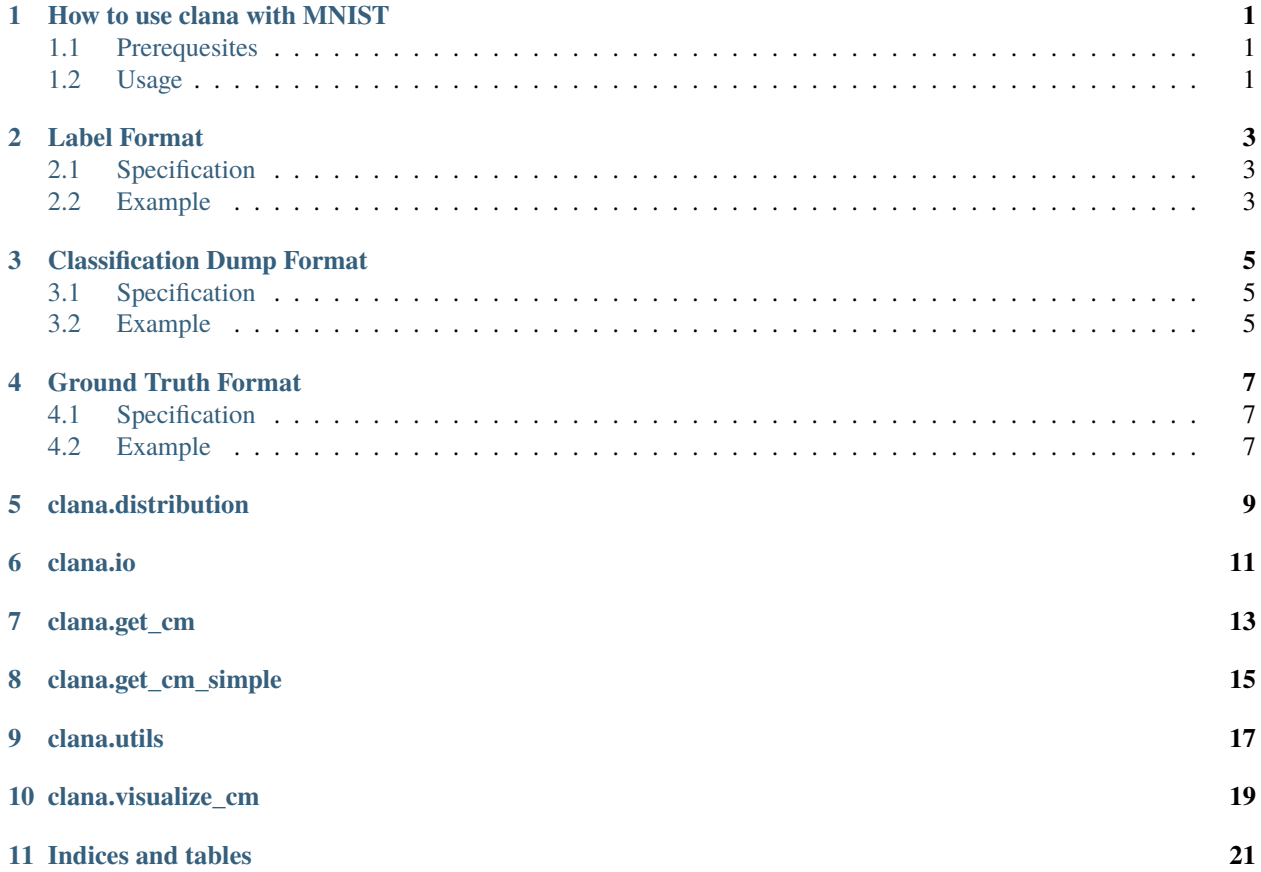

### **ONE**

### **HOW TO USE CLANA WITH MNIST**

### <span id="page-4-1"></span><span id="page-4-0"></span>**1.1 Prerequesites**

Install clana and execute the example:

```
$ pip install clana
$ python mnist_example.py
```
This will generate the clana files.

### <span id="page-4-2"></span>**1.2 Usage**

### **1.2.1 distribution**

```
$ clana distribution --gt gt-test.csv
11.35% 1 (1135 elements)
10.32% 2 (1032 elements)
10.28% 7 (1028 elements)
10.10% 3 (1010 elements)
10.09% 9 (1009 elements)
9.82% 4 ( 982 elements)
9.80% 0 ( 980 elements)
9.74% 8 ( 974 elements)
9.58% 6 ( 958 elements)
8.92% 5 ( 892 elements)
```
### **1.2.2 get-cm**

This is an intermediate step required for the visualization.

```
$ clana get-cm --predictions train-pred.csv --gt gt-train.csv --n 10
2019-07-02 21:53:40,547 - root - INFO - cm was written to 'cm.json'
```
### **1.2.3 visualize**

```
$ clana visualize --cm cm.json
Score: 12634
2019-07-02 22:13:54,987 - root - INFO - n=10
2019-07-02 22:13:54,987 - root - INFO - ## Starting Score: 12634.00
2019-07-02 22:13:54,988 - root - INFO - Current: 12249.00 (best: 12249.00, hot_prob_
˓→thresh=100.0000%, step=0, swap=False)
2019-07-02 22:13:54,988 - root - INFO - Current: 10457.00 (best: 10457.00, hot_prob_
\rightarrowthresh=100.0000%, step=1, swap=False)
2019-07-02 22:13:54,988 - root - INFO - Current: 10453.00 (best: 10453.00, hot_prob_
˓→thresh=100.0000%, step=3, swap=False)
2019-07-02 22:13:54,988 - root - INFO - Current: 10340.00 (best: 10340.00, hot_prob_
\rightarrowthresh=100.0000%, step=6, swap=True)
2019-07-02 22:13:54,989 - root - INFO - Current: 10166.00 (best: 10166.00, hot_prob_
\rightarrowthresh=100.0000%, step=14, swap=True)
2019-07-02 22:13:54,989 - root - INFO - Current: 9644.00 (best: 9644.00, hot_prob_
˓→thresh=100.0000%, step=17, swap=True)
2019-07-02 22:13:54,989 - root - INFO - Current: 9617.00 (best: 9617.00, hot_prob_
˓→thresh=100.0000%, step=19, swap=True)
2019-07-02 22:13:54,990 - root - INFO - Current: 9528.00 (best: 9528.00, hot_prob_
˓→thresh=100.0000%, step=38, swap=False)
2019-07-02 22:13:54,992 - root - INFO - Current: 9297.00 (best: 9297.00, hot_prob_
˓→thresh=100.0000%, step=86, swap=True)
2019-07-02 22:13:54,993 - root - INFO - Current: 9092.00 (best: 9092.00, hot_prob_
˓→thresh=100.0000%, step=109, swap=True)
2019-07-02 22:13:54,994 - root - INFO - Current: 9018.00 (best: 9018.00, hot_prob_
˓→thresh=100.0000%, step=123, swap=True)
Score: 9018
Perm: [0, 6, 5, 3, 8, 1, 2, 7, 9, 4]
2019-07-02 22:13:55,029 - root - INFO - Classes: [0, 6, 5, 3, 8, 1, 2, 7, 9, 4]
Accuracy: 94.34%
2019-07-02 22:13:55,152 - root - INFO - Save figure at '/home/moose/confusion_matrix.tmp.
\rightarrowpdf'
2019-07-02 22:13:55,269 - root - INFO - Found threshold for local connection: 258
2019-07-02 22:13:55,269 - root - INFO - Found 9 clusters
2019-07-02 22:13:55,270 - root - INFO - silhouette_score=-0.0067092812311967
   1: [0]
   1: [6]
   1: [5]
   1: [3]
   1: [8]
   1: [1]
   1: [2]
   2: [7, 9]
    1: [4]
```
The following file formats are used within clana.

**TWO**

### **LABEL FORMAT**

<span id="page-6-0"></span>The label file format is a text format. It is used to make sense of the prediction. The order matters.

# <span id="page-6-1"></span>**2.1 Specification**

- One label per line
- It is a CSV file with ; as the delimiter and " as the quoting character.
- The first value is a short version of the label. It has to be unique over all short versions.
- The second value is a long version of the label. It has to be unique over all long versions.

# <span id="page-6-2"></span>**2.2 Example**

### **2.2.1 Computer Vision**

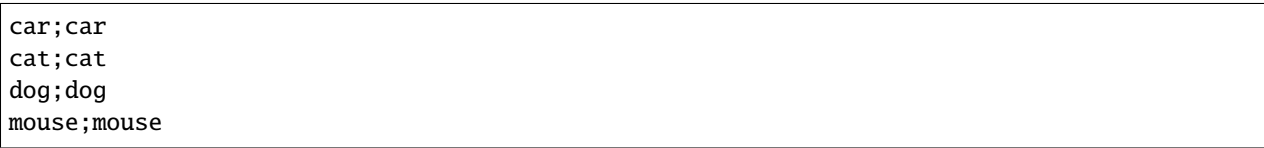

mnist.csv:

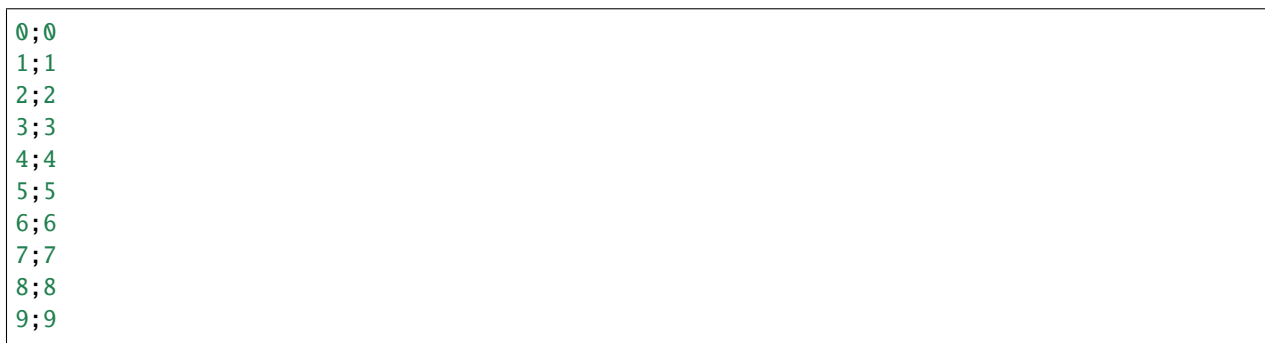

### **2.2.2 Language Identification**

German;de English;en French; fr

### **THREE**

# **CLASSIFICATION DUMP FORMAT**

#### <span id="page-8-0"></span>TODO: THIS IS WAY TOO BIG!

The classification dump format is a text format. It describes what the output of a classifier for some inputs.

### <span id="page-8-1"></span>**3.1 Specification**

The Classification Dump Format is a text format.

- Each line contains exactly one output of the classifier for one input.
- It is a CSV file with ; as the delimiter and " as the quoting character.
- The first value is an identifier for the input. It is no longer than 60 characters.
- The second and following values are the outputs for each label. Each of those values is a number in [0, 1].
- The outputs are in the same order as in the related label.csv file.

### <span id="page-8-2"></span>**3.2 Example**

identifier 1;0.1;0.3;0.6 ident 2;0.8;0.1;0.1

**FOUR**

### **GROUND TRUTH FORMAT**

<span id="page-10-0"></span>The Ground Truth Format is a text file format. It is used to describe the ground truth of data.

# <span id="page-10-1"></span>**4.1 Specification**

- Each line contains the ground truth of exactly one element.
- It is a CSV file with ; as the delimiter and " as the quoting character.
- The first value is an identifier for the input. It is no longer than 60 characters.
- The second and following values are the outputs for each label. Each of those values is a number in [0, 1].
- The outputs are in the same order as in the related label.csv file.

### <span id="page-10-2"></span>**4.2 Example**

identifier 1;1;0;1 identifier 1;0.5;0;0.5

**FIVE**

# <span id="page-12-0"></span>**CLANA.DISTRIBUTION**

**SIX** 

# <span id="page-14-0"></span>**CLANA.IO**

**SEVEN**

<span id="page-16-0"></span>**CLANA.GET\_CM**

**EIGHT**

<span id="page-18-0"></span>**CLANA.GET\_CM\_SIMPLE**

# **NINE**

# <span id="page-20-0"></span>**CLANA.UTILS**

**TEN** 

<span id="page-22-0"></span>CLANA.VISUALIZE\_CM

# **ELEVEN**

# **INDICES AND TABLES**

- <span id="page-24-0"></span>• genindex
- modindex
- search